## **Espaces et ressources numériques du lycée**

Les élèves, les familles et les personnels de l'établissement bénéficient de l'accès à différentes ressources et espaces numériques.

Ces outils sont conçus par ou pour différents fournisseurs : la Région gère l'**ENT**, **Pronote** est un éditeur privé de logiciels dédiés à l'enseignement, **E-Sidoc** est un produit du Réseau Canope, opérateur public national, comme l'est l'**ONISEP**… Bref, tous ces outils sont utiles, mais il peut être difficile de s'y repérer.

Pour nous aider, les opérateurs permettent des interconnexions entre différents outils, encore faut-il les connaitre.

Le schéma ci-dessous présente les principales ressources et les façons dont elles sont reliées.

Le tableau suivant rappelle leur utilité et les moyens d'y accéder.

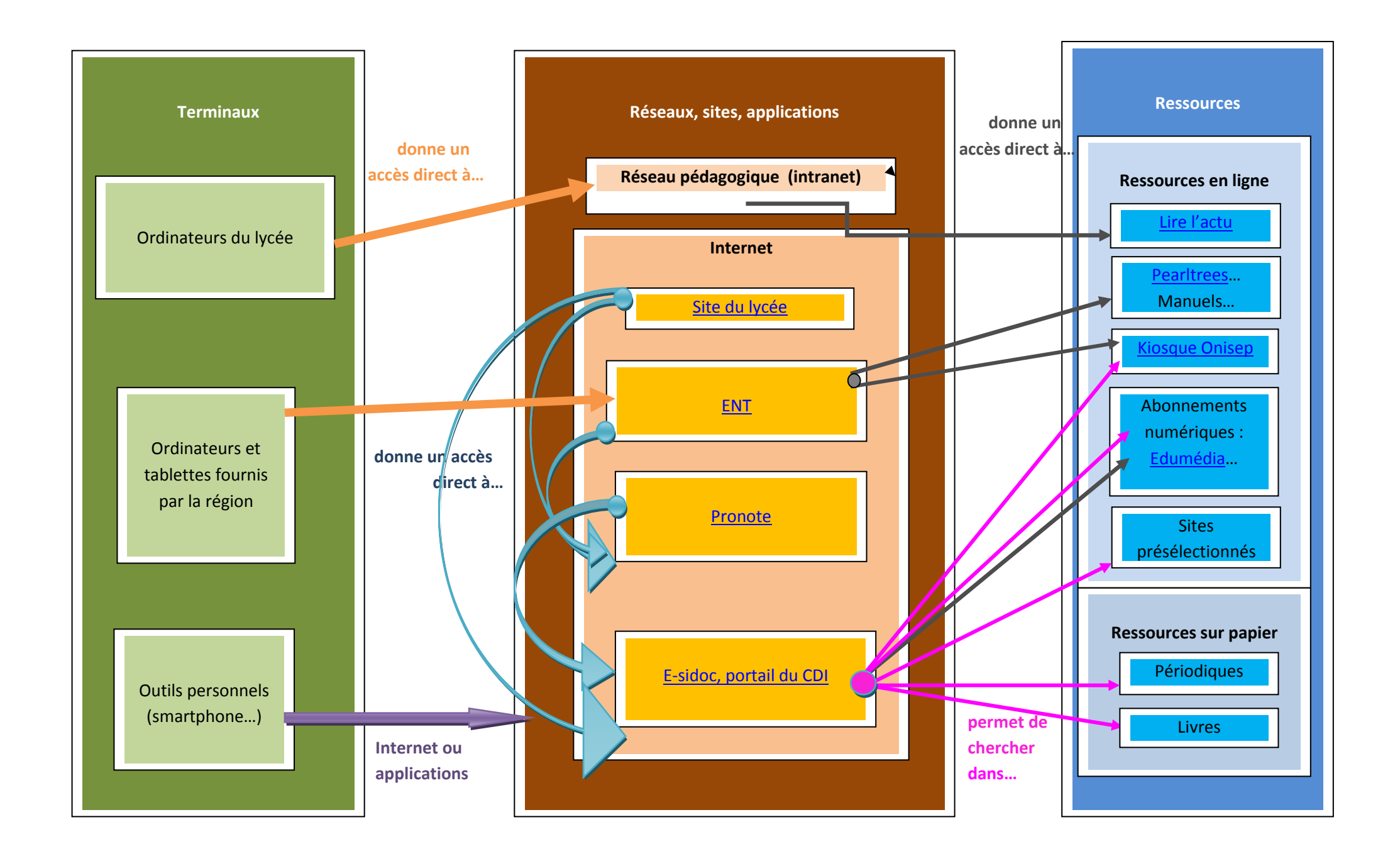

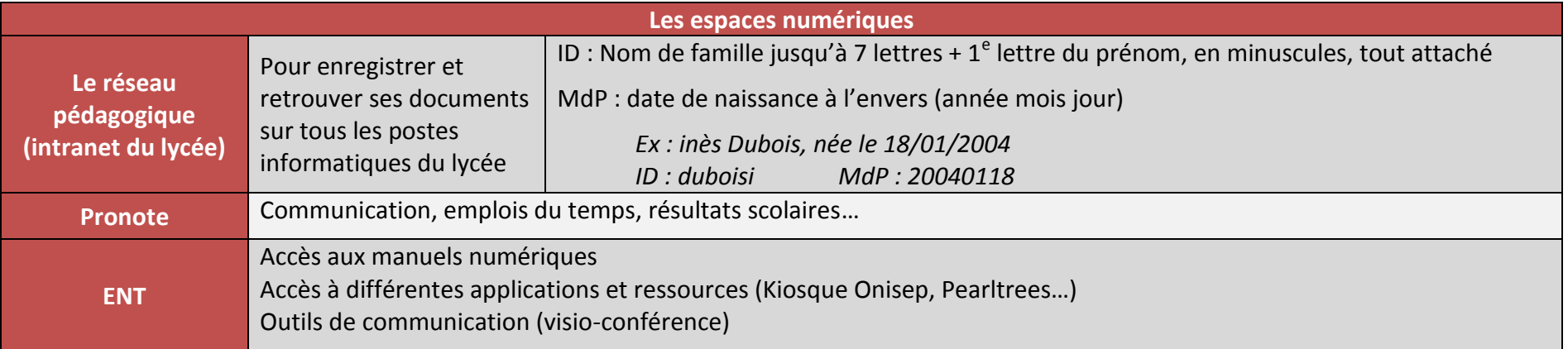

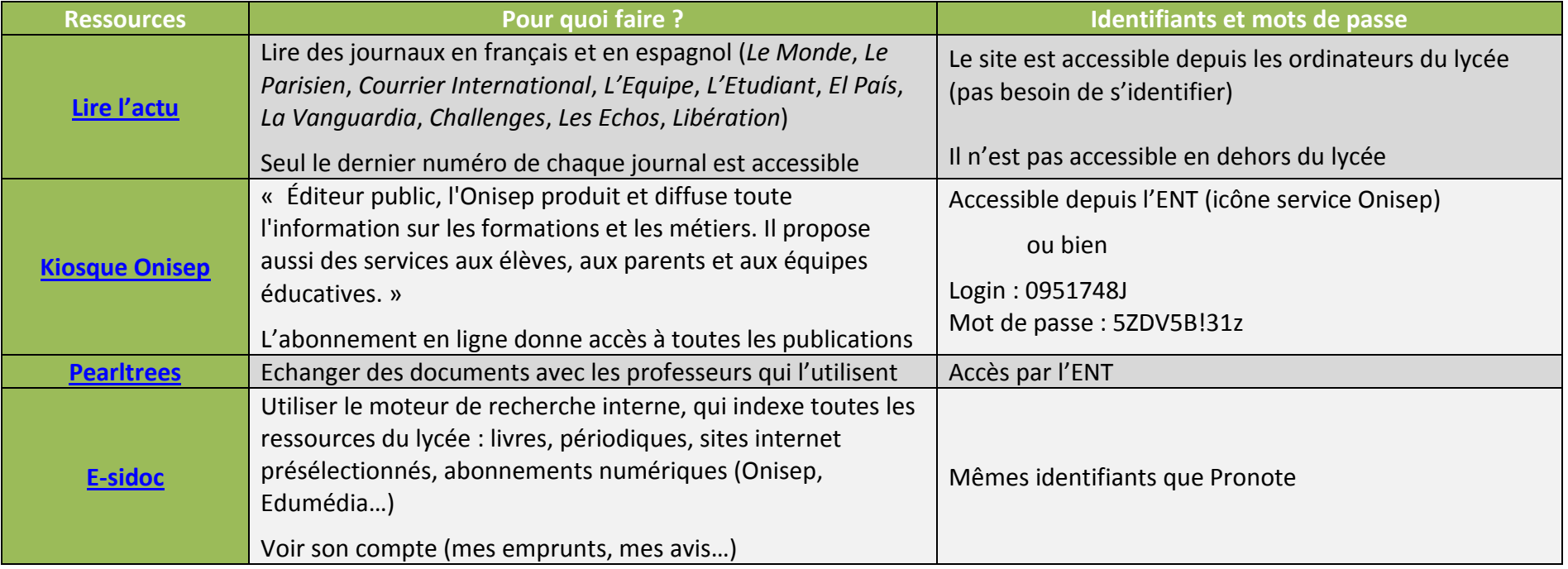